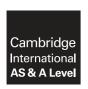

## **Cambridge International Examinations**

Cambridge International Advanced Subsidiary and Advanced Level

#### APPLIED INFORMATION AND COMMUNICATION TECHNOLOGY

9713/33

Paper 3 Written B

October/November 2016

MARK SCHEME
Maximum Mark: 80

#### **Published**

This mark scheme is published as an aid to teachers and candidates, to indicate the requirements of the examination. It shows the basis on which Examiners were instructed to award marks. It does not indicate the details of the discussions that took place at an Examiners' meeting before marking began, which would have considered the acceptability of alternative answers.

Mark schemes should be read in conjunction with the question paper and the Principal Examiner Report for Teachers.

Cambridge will not enter into discussions about these mark schemes.

Cambridge is publishing the mark schemes for the October/November 2016 series for most Cambridge IGCSE<sup>®</sup>, Cambridge International A and AS Level components and some Cambridge O Level components.

® IGCSE is the registered trademark of Cambridge International Examinations.

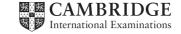

[Turn over

© UCLES 2016

| Page 2 | Mark Scheme                                                | Syllabus | Paper |
|--------|------------------------------------------------------------|----------|-------|
|        | Cambridge International AS/A Level – October/November 2016 | 9713     | 33    |

### 1 (a) Four from:

Computer Aided Design

....to create, modify, analyse designs

Computer Aided Manufacture

Use of (computer) software to control manufacturing machinery/tools

....to assist in all stages of the manufacturing process e.g. planning.

[4]

## (b) Two from e.g.:

Light pen for drawing directly on screen/when desk space is limited/might only have CRT monitors

Trackerball for drawing when desk space is limited/less chance of picking up dust/reduced risk of health issues/more accurate than a mouse/selecting options

Graphics tablet/use of stylus for inputting freehand drawings

Scanner for inputting hardcopy drawings/photographs/notes.

[2]

## (c) Two from e.g.:

CRT monitors/curved screens for several designers to see the design simultaneously Plotter to produce large hardcopy of design drawings/blueprints

Laser printer to produce hardcopy of designs

3D-printer to produce model/prototype.

[2]

#### (d) Six from:

#### Benefits:

Using CAD can be more accurate with measurements than traditional drawing methods Using CAD can reduce human error in use of/placing components from library for the drawings

Using CAD allows drawings to be saved/edited/modified at various stages in the process

Using CAD allows drawings to be saved/edited/modified by several designers

Using CAD allows drawings to be sent electronically to designers/email

Using CAD enables analysis of interaction of components

Using CAD enables analysis of component costs

Using CAD allows rotation/zoom of views

#### Drawbacks:

Using CAD requires a computer system which can be expensive/initial costs are high Using CAD can be slower than traditional methods for one-off/low-volume production Increased costs as workers need to be trained how to use the software and machinery.

Max 4 for all benefits or all drawbacks.

1 mark is available for a reasoned conclusion.

| Page 3 | Mark Scheme                                                | Syllabus | Paper |
|--------|------------------------------------------------------------|----------|-------|
|        | Cambridge International AS/A Level – October/November 2016 | 9713     | 33    |

## (e) Four from e.g.:

The results of manufacturing using CAM are consistent (always the same) Using CAM enables very high accuracy levels in large-scale production CAM can produce/machine very intricate/difficult shapes Using CAM can speed up production of low-volume products CAM can be run for very long periods e.g. 24 hours a day, 7 days a week Can be linked to CAD, so that designs are electronically input to machinery.

[4]

#### 2 (a) Two from:

Data about speed/from engine rotation/flywheel revolutions collected by using a light sensor Temperature data from oil/water/exhaust systems collected by using temperature sensor Data about pressure of coolant/oil systems collected by using a pressure sensor Data about air/fuel ratio from exhaust gases/manifold/before and after catalytic converter collected by using oxygen/lambda sensor Data from the engine management system. [2]

### (b) Two from:

Printer to output hardcopy of results/data/possible diagnoses

Screen/monitor to show possible diagnoses/current readings/warnings/data summaries. [2]

#### (c) Six from:

Consists of database of facts/car engine faults/solutions and the rules base Holds database of knowledge from experts ...for use by inference engine Stores unstructured and structured information

Is updated by inference engine

Using forward chaining

Existing facts are used to create new facts

Is updated by additional input of facts/knowledge from experts

New rules can be generated

User can enter new parameters/variables

Can import parameters/data from other systems.

[6]

### (d) Six from:

Receives data from user interface from mechanic/from car engine sensors

Checks knowledgebase for matches to data input

Checks the rules to find relevant rules that match knowledgebase facts

....using forward/backward chaining

Chooses/selects relevant rules

...prioritises rules found in knowledgebase

Executes rules in order of priority

Repeats the steps from check knowledgebase to execute rules

.....until no more matches for condition/data input

Use of if-then-else logic/action

Applies logical rules

Interprets facts in knowledgebase to provide possible diagnoses/probabilities

Suggests possible faults.

| Page 4 | Mark Scheme                                                | Syllabus | Paper |
|--------|------------------------------------------------------------|----------|-------|
|        | Cambridge International AS/A Level – October/November 2016 | 9713     | 33    |

### 3 One description for each:

**Motor:** to move whole simulator/parts of simulator/open, close valves in hydraulic rams for moving the simulator

**Buzzer:** output sound/audible alert as warning/information

Large screen: display car track/ scenes/ views of road ahead

**Loudspeaker:** output sounds of car noises/ambient sounds/instructions from instructor. [4]

#### 4 Eight from:

#### Benefits:

Drivers are not put in physical danger/can be safer/less risk of being hurt/no risk to life Different/extreme conditions can be simulated so no need to wait for natural occurrence Different conditions/scenarios can be repeated

Running costs/fuel consumption lower than real cars

Simulation can be recorded for later playback/analysis

- ...feedback can be visual overlays as well as verbal comments
- ...computer can objectively assess performance c.f. observations by instructor

Manoeuvres/actions can be demonstrated by the simulator

Crashed/damage to virtual cars does not cost money to repair

#### Drawbacks:

Can be difficult to simulate all conditions found on race tracks

Can be expensive to create a realistic simulation

Not all variables can be included in a simulation

Drivers may be more reckless in simulations because of lack of real danger

Lack of a realistic experience for drivers

- ...skills may not transfer from simulator to real driving
- ...lack of retention of skills/knowledge learned in simulator

Occurrence of 'simulator sickness' due to

- ...motion sickness where movement of body does not match what is shown on screen
- ...lack of smooth movement on screen during rapid changes of position
- ...latency between moving the steering wheel and simulator responding

Max 6 for all benefits or all drawbacks.

1 mark is available for a reasoned conclusion.

[8]

# **5** (a) Six from e.g.:

Name for identity purposes

Address for billing purposes

Email address for confirmation of booking

Telephone number for (emergency) contact

Credit/debit/bank card details for payment

Number of passengers for accommodation/safety purposes

Ages of passengers for allocation of amenities/facilities

Number of rooms/cabins required for passenger manifest/accommodation allocation

Departure/arrival ports for itinerary

Dates of travel/cruise for logistical/booking purposes.

| (b) Six  No Sav Cai Pric Les Cai Em Cai Cai Do            | Mark Scheme  Cambridge International AS/A Level – October/November 2016  of from:  Inneed to waste time on travel to company offices wes cost of travel to company offices In more easily compare prices of cruises/options available ces can be cheaper when booked online since company ss pressure from sales people to buy extras/upgrade In browse with no pressure to actually book/purchase Inploys fewer staff and has lower costs In check availability immediately In get immediate confirmation of booking In not need to wait for tickets/details to arrive as these are sent by email  One from e.g.:  Barcode/matrix code with details of booking/booking reference | 9713 | <u>Paper</u><br>33 |
|-----------------------------------------------------------|----------------------------------------------------------------------------------------------------|------|--------------------|
| No<br>Sav<br>Cai<br>Prid<br>Les<br>Cai<br>Em<br>Cai<br>Do | need to waste time on travel to company offices ves cost of travel to company offices n more easily compare prices of cruises/options available ces can be cheaper when booked online since company as pressure from sales people to buy extras/upgrade n browse with no pressure to actually book/purchase aploys fewer staff and has lower costs n check availability immediately n get immediate confirmation of booking not need to wait for tickets/details to arrive as these are sent by emandor of the form e.g.:                                                                                                    | ail. | [6                 |
| Sav<br>Cai<br>Prid<br>Les<br>Cai<br>Em<br>Cai<br>Do       | n more easily compare prices of cruises/options available ces can be cheaper when booked online since company as pressure from sales people to buy extras/upgrade n browse with no pressure to actually book/purchase aploys fewer staff and has lower costs n check availability immediately n get immediate confirmation of booking not need to wait for tickets/details to arrive as these are sent by email of the from e.g.:                                                                                                    | ail. | [6                 |
|                                                           |                                                                                                    |      |                    |
| (ii)                                                      | Barcode/matrix code with details of booking/booking reference                                                                                                    |      |                    |
| (ii)                                                      | The official ticket number/ticket identification numberwith a check digit Baggage allowance.                                                                                                    |      | [                  |
|                                                           | One from e.g.:                                                                                                    |      |                    |
|                                                           | MUST be different from response given in (i): Barcode/matrix code with details of booking/booking reference The official ticket number/ticket identification numberwith a check digit Carriage terms and conditionsfare and tax details/codes indicating costs Indication of form of payment Baggage allowance.                                                                                                    |      | [                  |
| (a) (i)                                                   | Two from:                                                                                                    |      |                    |
| . , . ,                                                   | Upload firmware upgrades                                                                                                    |      |                    |

Link via cable to other devices

Access music/video files on USB storage devices/mp3 player.

[2]

## (ii) Two from:

Store music/video files for playback Record music/video files from entertainment system/use as PVR storage Store firmware upgrades Transfer files to/from entertainment centre.

[2]

| Page 6 | Mark Scheme                                                | Syllabus | Paper |
|--------|------------------------------------------------------------|----------|-------|
|        | Cambridge International AS/A Level – October/November 2016 | 9713     | 33    |

## (b) Four from:

Files are compressed to save storage space/bandwidth when transferred

...loss in quality is acceptable

...can be up to 90% reduction in file-size

Standard format for music/audio files

...can be played by most devices

...entertainment system may not be able to play other audio file types/may be only audio file type entertainment system can play

Data can be added to file

....to describe contents of file e.g. song, artist etc.

[4]

## 7 (a) Six from:

Video and audio encoded into digital format (by camera/at studio/in outside broadcast truck)

Video/audio edited for transmission/may have short time delay introduced

Sent by cable/satellite link to studio

Sent by cable to uplink station/dish

Received by receiving dish on (geostationary) satellite

Frequency altered and sent to transponder on (geostationary) satellite

Transmitted to ground/downlinked to dish on ship

LNB on dish on ship receives signal from satellite

Signal sent to receiver via cable

Signal distributed to entertainment systems around the ship/in cabins

Receiver converts signal into viewable audio/video.

[6]

#### (b) Six from:

Movies/video stored on servers accessed via (local) network

Kumar has direct access to files stored on server

Movie compressed to save storage space/transmission bandwidth to achieve smooth playback/reduce lag/buffering

Kumar has a PIN required to view movie

Each cabin has set-top box/receiver required

Menu/list of movies shown on screen

...can be sorted by e.g. Genre/artist

...can be searched on criteria e.g. Genre

Chosen movie is streamed/downloaded to local entertainment device

Can be paused/rewound/fast forward.